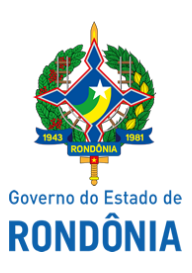

Diário Oficial do Estado de Rondônia nº 36 Disponibilização: 27/02/2020 Publicação: 21/02/2020

## Casa Civil - CASA CIVIL

## DECRETO N° 24.791, DE 13 DE FEVEREIRO DE 2020.

Dispõe sobre a vacância de cargo da Procuradoria-Geral do Estado - PGE.

O GOVERNADOR DO ESTADO DE RONDÔNIA, no uso das atribuições que lhe confere inciso V do artigo 65 da Constituição do Estado,

## $D E C R E T A$ :

Art. 1° Fica declarada a vacância do cargo de Técnico da Procuradoria - Sem Especialidade, a contar de 16 de dezembro de 2019, em virtude do falecimento do servidor ERIC LIMA AYALA, do Quadro Permanente de Pessoal Civil do Estado de Rondônia, lotado na Procuradoria-Geral do Estado - PGE, aprovado no Concurso Público da Procuradoria-Geral do Estado - PGE, realizado pela Fundação Getúlio Vargas - FGV, regido pelo Edital n° 01/2015, publicado no Diário Oficial do Estado de Rondônia - DOE n° 2783, de 16 de setembro de 2015, homologado pelo DOE n° 144, de 23 de junho de 2016, com base no inciso VI do art. 40 da Lei Complementar n° 68, de 09 de dezembro de 1992.

Art. 2° Este Decreto entra em vigor na data de sua publicação.

Palácio do Governo do Estado de Rondônia, em 13 de fevereiro de 2020, 132° da República.

## **MARCOS JOSÉ ROCHA DOS SANTOS**

Governador

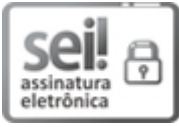

Documento assinado eletronicamente por **Marcos José Rocha dos Santos**, **Governador**, em 21/02/2020, às 18:20, conforme horário oficial de Brasília, com fundamento no artigo 18 caput e seus §§ 1º e 2º, do [Decreto](http://www.diof.ro.gov.br/data/uploads/2017/04/Doe-05_04_2017.pdf) nº 21.794, de 5 Abril de 2017.

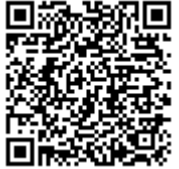

A autenticidade deste documento pode ser conferida no site [portal](http://sei.sistemas.ro.gov.br/sei/controlador_externo.php?acao=documento_conferir&id_orgao_acesso_externo=0) do SEI, informando o código verificador **10121881** e o código CRC **397AC275**.

**Referência:** Caso responda esta Decreto, indicar expressamente o Processo nº 0020.048455/2020-20 SEI nº 10121881